## ALLA DIRIGENTE SCOLASTICA I.I.S VESPUCCI COLOMBO di LIVORNO

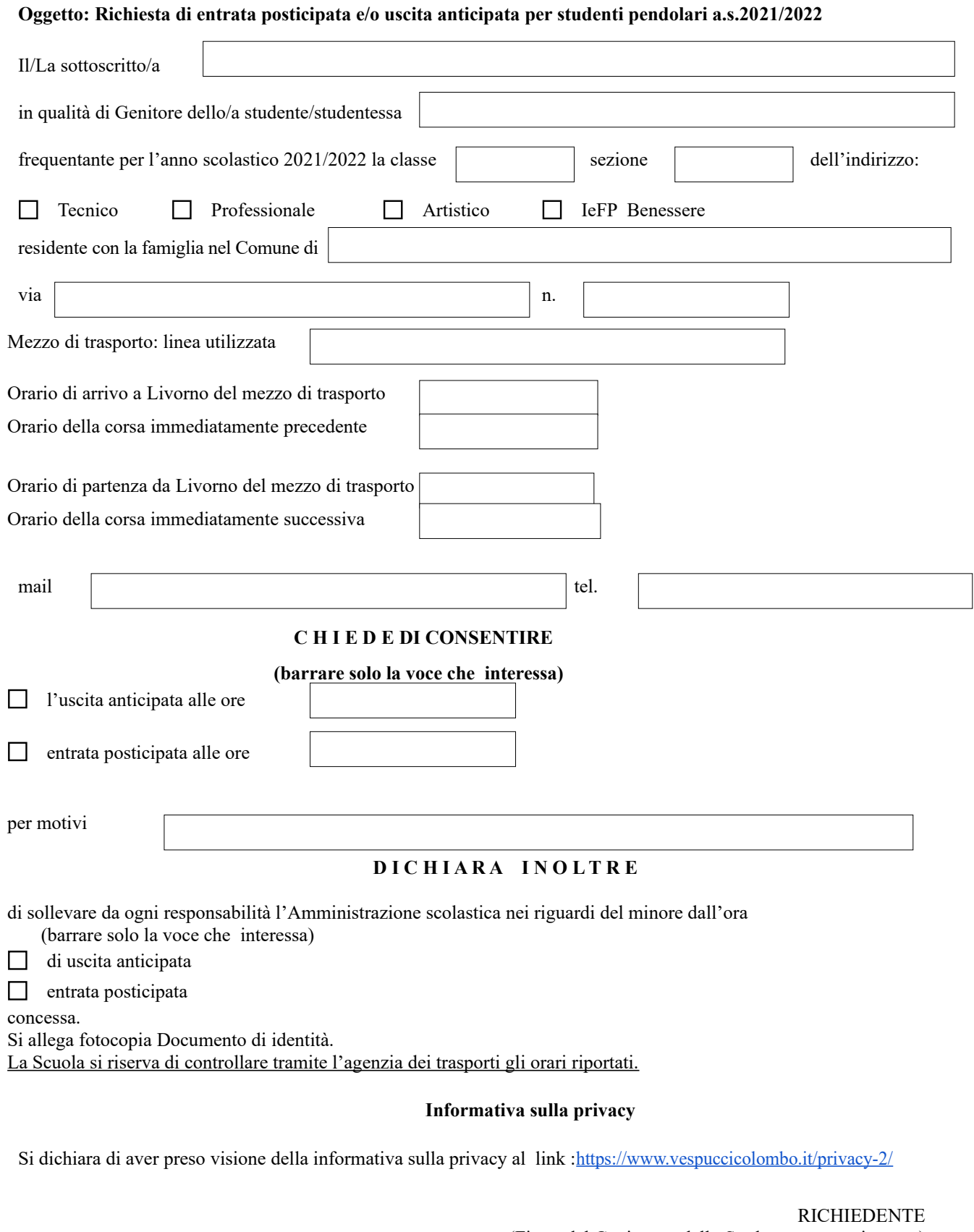

(Firma del Genitore o dello Studente se maggiorenne)